# <span id="page-0-0"></span>LAPORAN KERJA PRAKTIK PENYEDIAAN MEDIA PEMASARAN PRODUK OLAHAN SALAK PAGUYUBAN MANUNGGAL AGAWE SANTOSO (MAS) KECAMATAN TURI BERBASIS MARKETPLACE DAN WEBSITE E-COMMERCE

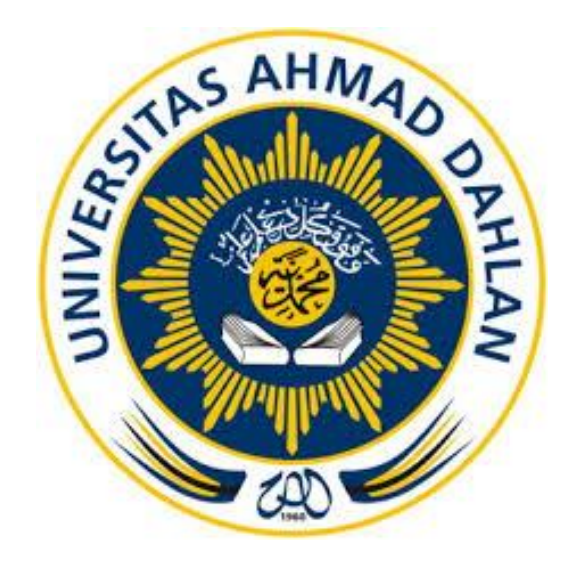

Oleh :

Probo Prasetiyo 1600018178

PROGRAM STUDI TEKNIK INFORMATIKA FAKULTAS TEKNOLOGI INDUSTRI UNIVERSITAS AHMAD DAHLAN TAHUN 2020

#### **HALAMAN PENGESAHAN**

**KERJA PRAKTIK** 

<span id="page-1-0"></span>PENYEDIAAN MEDIA PEMASARAN PRODUK OLAHAN SALAK PAGUYUBAN MANUNGGAL AGAWE SANTOSO (MAS) KECAMATAN TURI BERBASIS MARKETPLACE DAN WEBSITE E-COMMERCE

> **Probo Prasetiyo** 1600018178

> > $\frac{1122020}{112200}$

**PEMBIMBING** 

PENGUJI

: Muslihudin, S.T., M.T NIY: 60960147

: Ali Tarmuji, S.T., M.Cs NIY: 197310142005011001

Yogyakarta, 10 Frbuan 2020

Kaprodi Teknik Informatika

Nur Rochmah Dyah Pujiastuti, S.T, M.Kom. NIY. 197608192005012001

ij

#### **KATA PENGANTAR**

<span id="page-2-0"></span>Puji syukur terhadap kehadirat Allah Subhanahu Wata'alla atas rahmat dan hidayah-Nya yang diberikan kepada penulis, sehingga penulis bisa menyelesaikan laporan kerja praktek yang berjudul "Penyediaan Media Pemasaran Produk Olahan Salak Paguyuban Manunggal Agawe Santoso (MAS) Kecamatan Turi Berbasis Marketplace Dan Website E-commerce".

Shalawat serta salam tidak lupa tetap tercurah kepada junjungan kita, Nabi Muhammad Shallallahu Alaihi Wasalam, keluarga dan para sahabat. Semoga kita bisa mendapatkan safaatnya di akhirat nanti.

Laporan ini disusun untuk memunuhi salah satu persyaratan kelulusan mata kuliah Kerja Praktek Program Studi Teknik Informatika. Dengan adanya kerja praktek ini penulis berharap bisa menambah ilmu dan pengalaman baru serta bisa menerapkan ilmu-ilmu yang sudah penulis dapatkan saat kegiatan perkuliahan.

Penulis mengucapkan terimakasih kepada pihak-pihak yang sudah membantu sehingga penulis dapat melaksanakan kegiatan kerja praktek serta laporan kerja praktek. Tidak lupa juga penulis ucapkan terimakasih kepada dosen pembimbing kerja praktek yang telah memberikan bimbingan sehingga penulis dapat menyelesaikan laporan ini. Penulis menyadari bahwa laporan ini masih memiliki kekurangan. Untuk itu penulis berharap kritik dan saran yang membangun dari semua pihak.

Yogyakarta, ……………..

Penulis

## **DAFTAR ISI**

<span id="page-3-0"></span>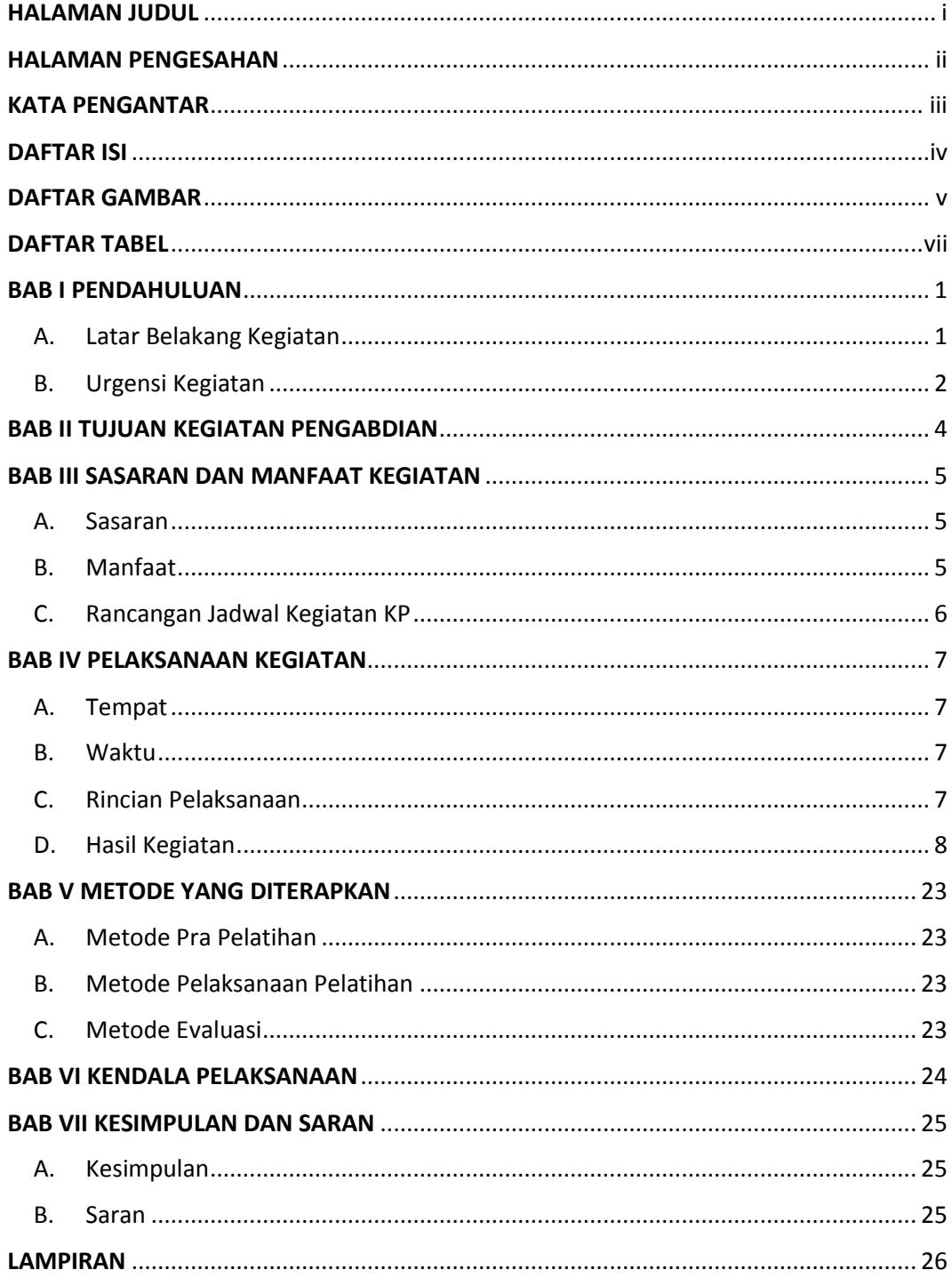

### **DAFTAR GAMBAR**

<span id="page-4-0"></span>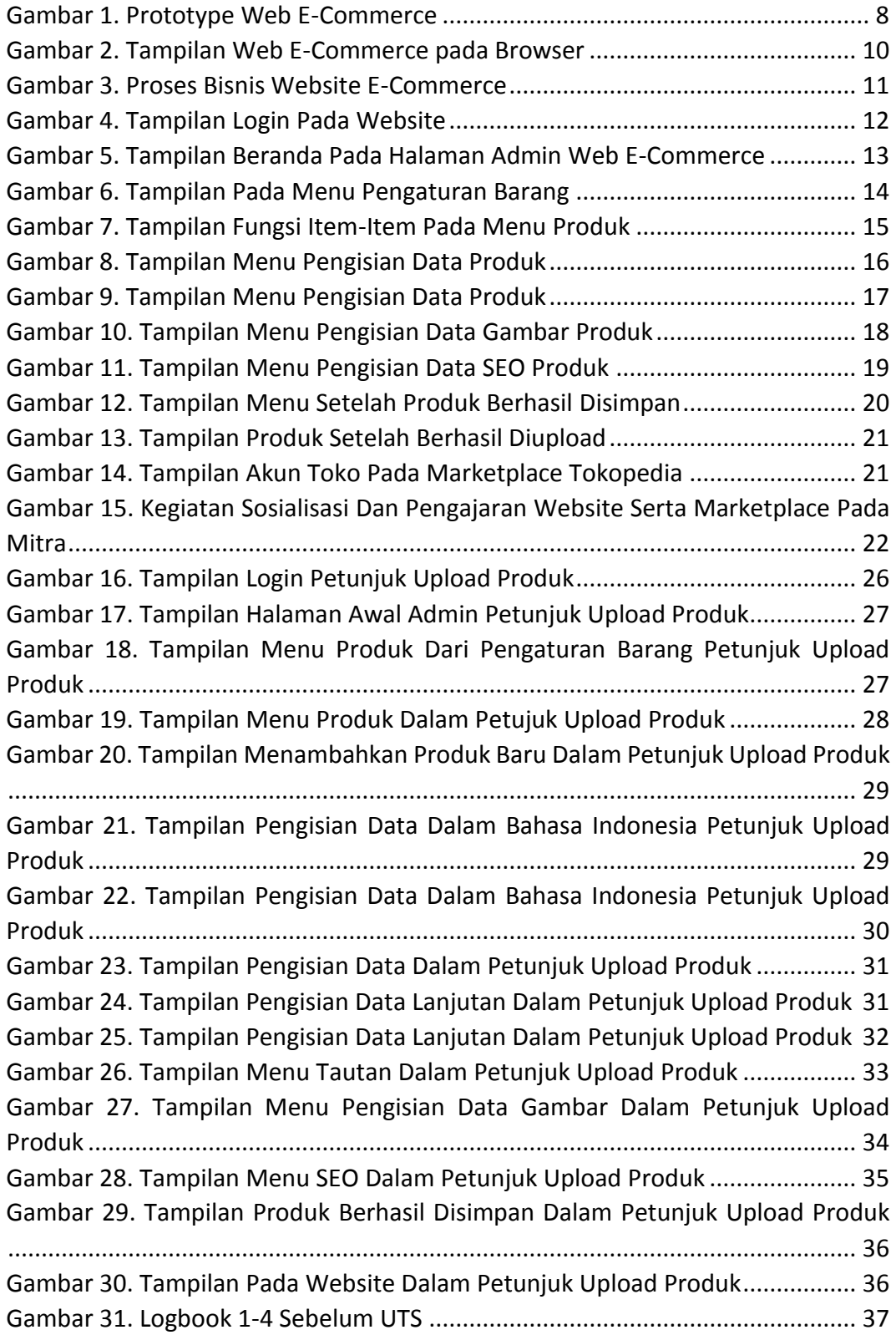

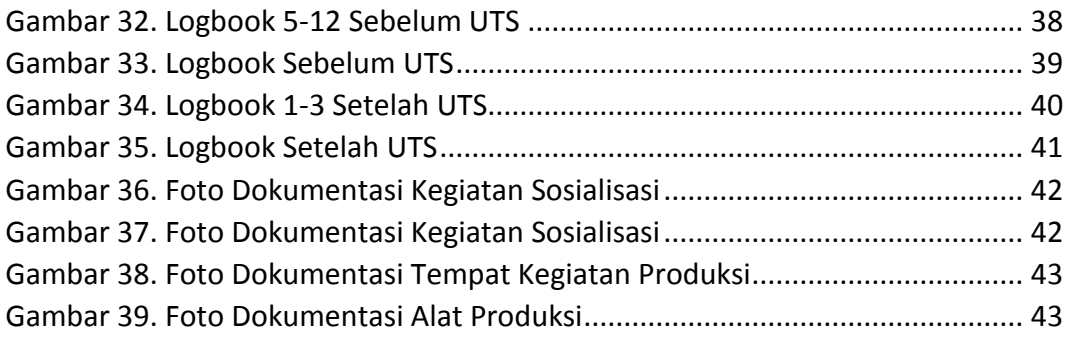

## **DAFTAR TABEL**

<span id="page-6-0"></span>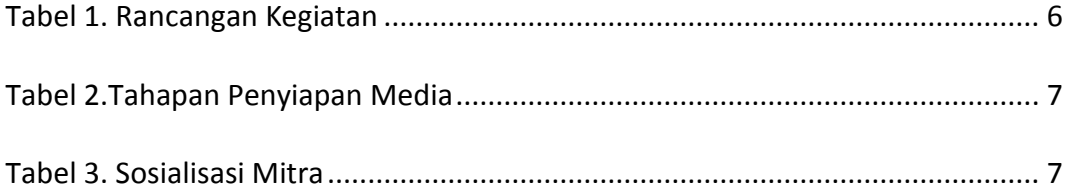